# **7.4 การปรับยอดโอน – รับโอนวัตถุดิบ**

### **การจัดเตรียมเอกสาร**

- แบบฟอร์มจดหมายขอยื่นงานฐานข้อมูล
- หนังสืออนุญาตให้โอน รับโอนวัตถุดิบที่นำเข้า (ฉบับจริงพร้อมสำเนา)
- บัญชีสรุปรายการ
- ไฟล์ BIRTADJ

### *ตัวอย่างการคีย์ไฟล์ BIRTADJ กรณีโอนวัตถุดิบ (ผู้โอน)*

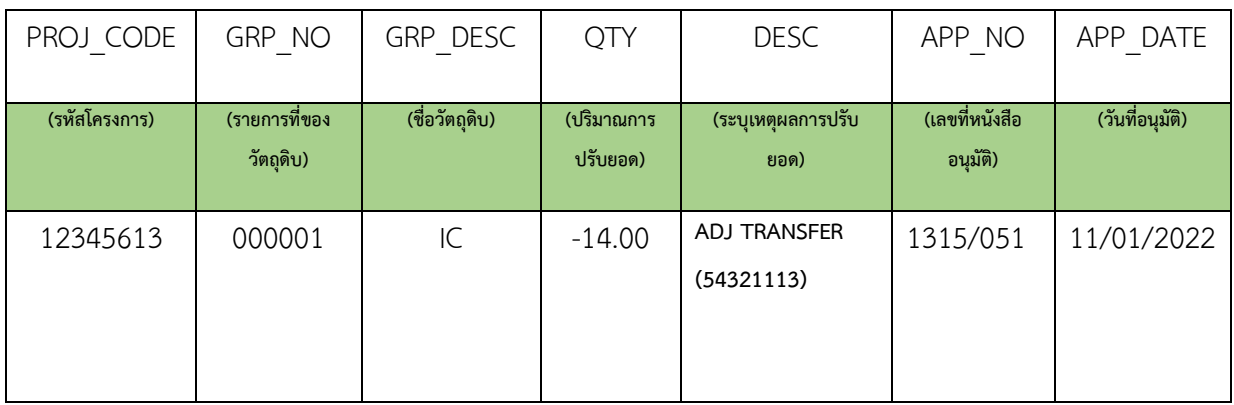

## *ตัวอย่างการคีย์ไฟล์ BIRTADJ กรณีโอนวัตถุดิบ (ผู้รับโอน)*

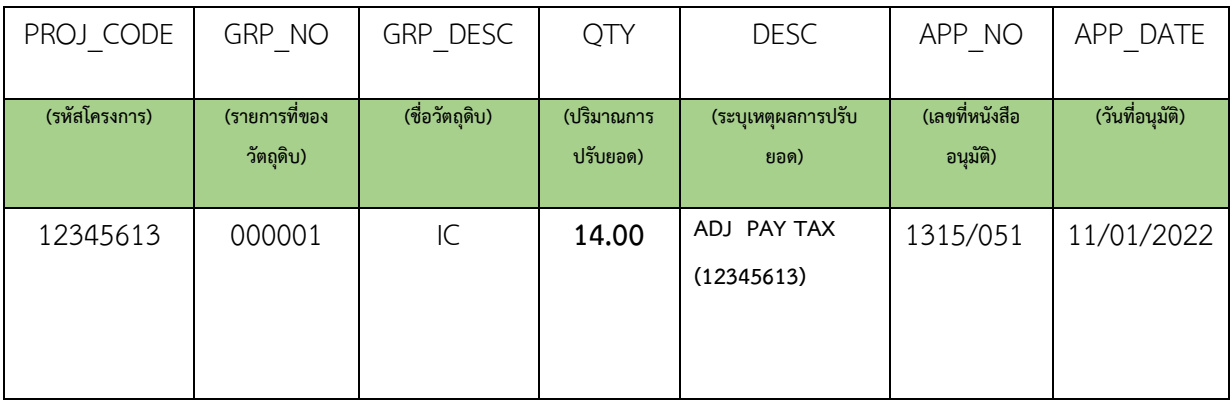

#### **\*\*\*หมายเหตุ\*\*\***

- 1. การโอนและรับโอนวัตถุดิบกรณีใช้บริการสาขาเดียวกันให้มาดำเนินการพร้อมกันทั้ง 2 ฝ่าย
- 2. กรณีโอนและรับโอนวัตถุดิบใช้บริการต่างสาขา ให้ผู้โอนดำเนินการและแจ้งต่อพนักงานให้บริการ เพื่อจะได้จัดส่งข้อมูลไปยังสาขาที่ผู้รับโอนใช้บริการ
- 3. ต้องดำเนินการปรับยอดภายใน 60 วัน นับจากวันที่อนุมัติ